## С.О. Новиков Ю.Н. Петренко

## **ПРОГРАММНОЕ УПРАВЛЕНИЕ ТЕХНОЛОГИЧЕСКИМИ КОМПЛЕКСАМИ**

Для студентов учреждений высшего образования

## **ПРОГРАММНОЕ УПРАВЛЕНИЕ ТЕХНОЛОГИЧЕСКИМИ КОМПЛЕКСАМИ**

Допущено

Министерством образования Республики Беларусь в качестве учебного пособия для студентов учреждений высшего образования по специальности «Автоматизация технологических процессов и производств (по направлениям)»

 $\tilde{\mathcal{E}}$ 

Под редакцией С.О. Новикова

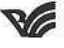

Минск «Вышэйшая школа» 2019

Новиков, С. О. Программное управление технологическими комплексами : учебное пособие / С. О. Новиков, Ю. Н. Петренко; под ред. С. О. Новикова. — Минск : Вышэйшая школа, 2019. — 365 с. : ил. — Библиогр. : с. 359—361. УДК 681.51:004.42(075.8) **ББК32** Чит. зал №1 — 1 экз.

Приводятся сведения о порядке разработки систем автоматизации и управления технологическими комплексами применительно к объектам промышленного назначения. Рассматривается реализация проектов систем управления технологических комплексов на основе ПЛК. Описаны языки программирования ПЛК: РКС, LAD, FBD, STL, SCL, Grafcet, SFC, CFC.

Представлены промышленные компьютерные сети, объединяющие ПЛК, интеллектуальные датчики и исполнительные устройства, а также реализация управления в реальном времени.

Изложены приемы и правила работы в системе программирования CoDeSys.

Для студентов учреждений высшего образования по специальности «Автоматизация технологических процессов и производств». Будет полезно специалистам, занимающимся разработкой дискретных систем управления технологических комплексов.

## Оглавление

 $\alpha$  ,  $\alpha$  ,  $\alpha$  ,  $\alpha$  ,  $\alpha$ 

 $\begin{array}{cc} \nu & \longrightarrow & \overline{\mathfrak{g}} \\ & \downarrow & \overline{\mathfrak{g}} \\ & \downarrow & \end{array}$ 

 $\langle \alpha \rangle$ 

 $\sim 100$ 

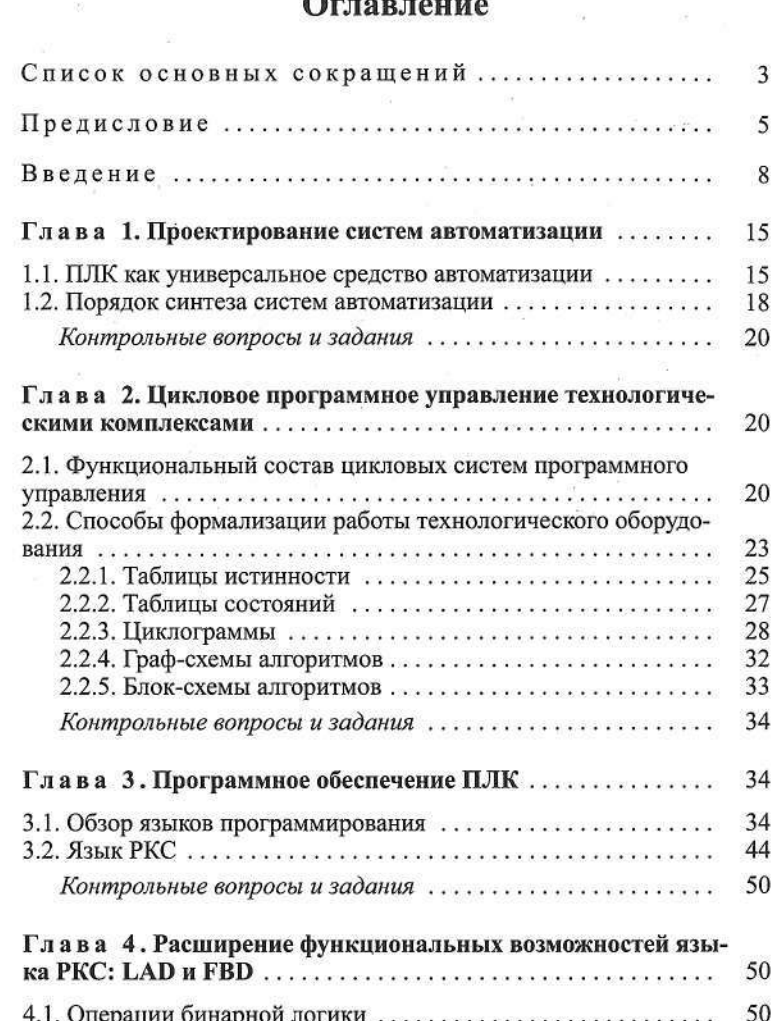

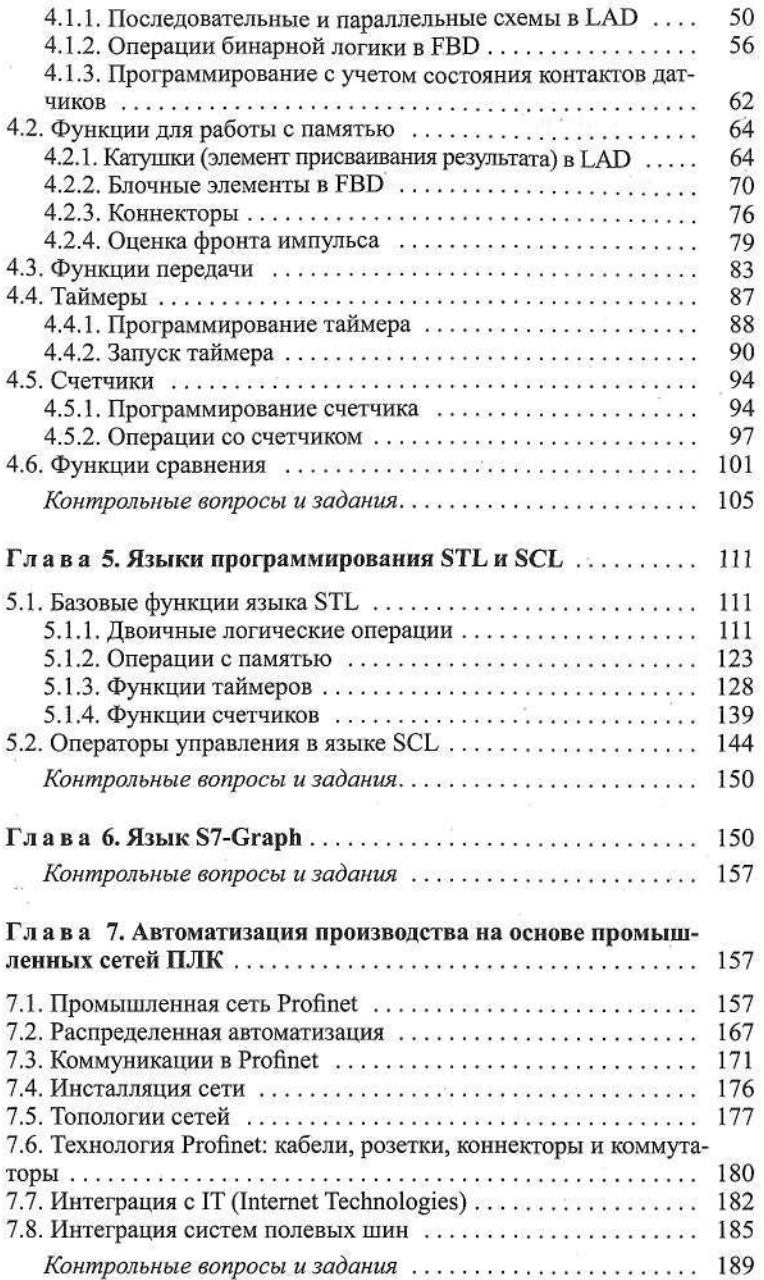

 $\langle \psi \rangle$ 

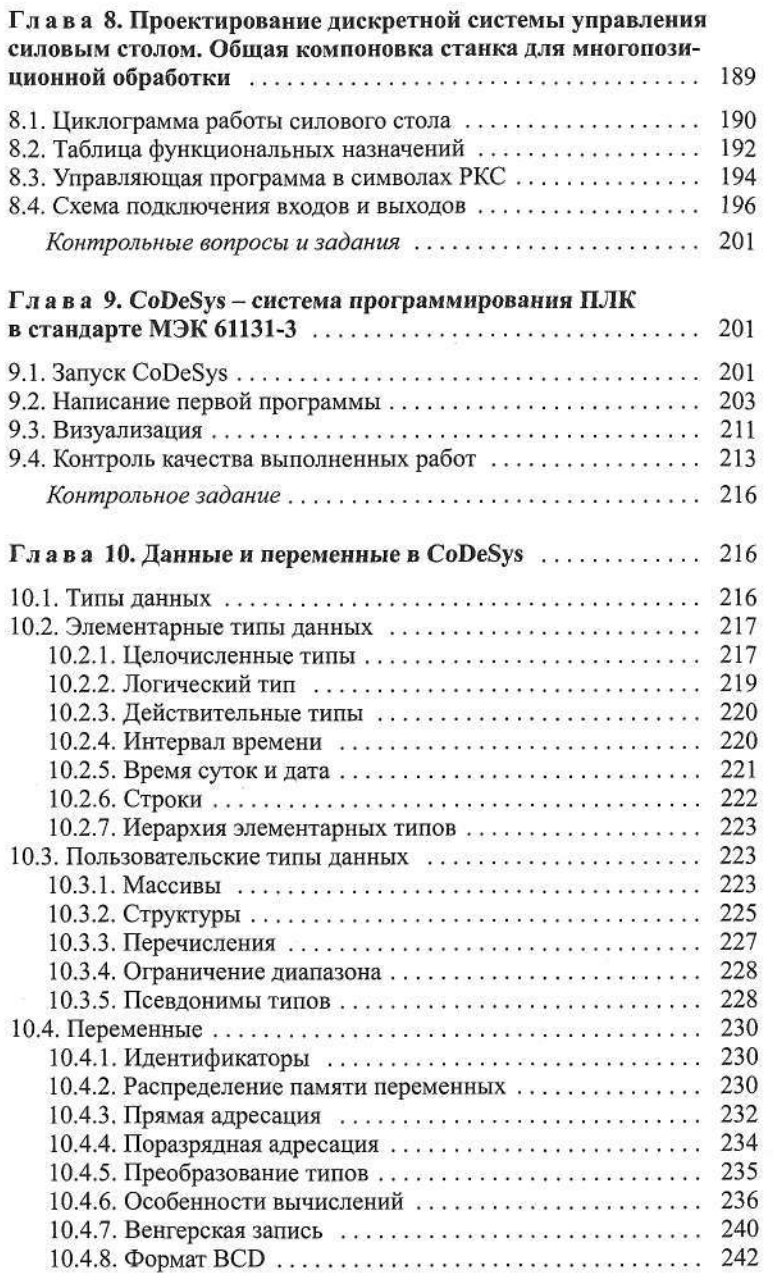

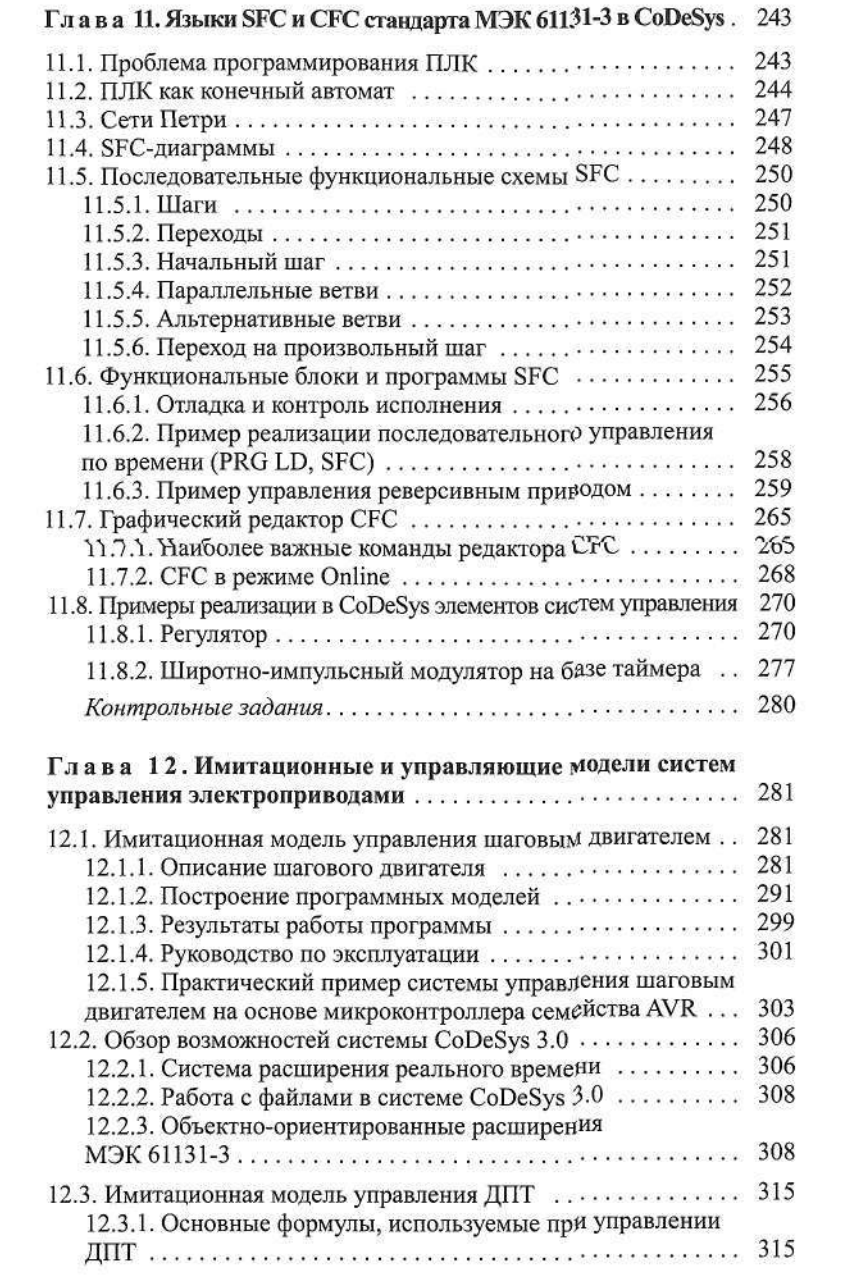

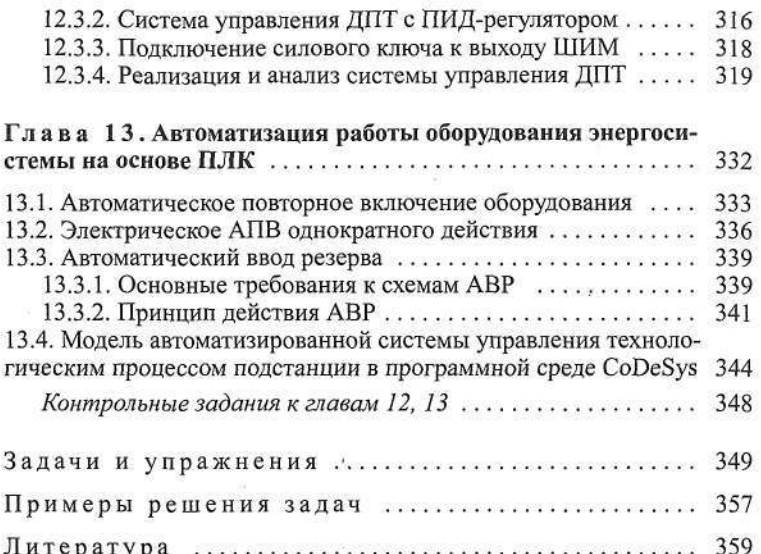

 $\mathcal{N}(\mathcal{C})$  . The set of  $\mathcal{C}(\mathcal{C})$